## مصطلحات الكمبيوتر باللغة الإنكليزية و مراحفاتها باللغة العربية

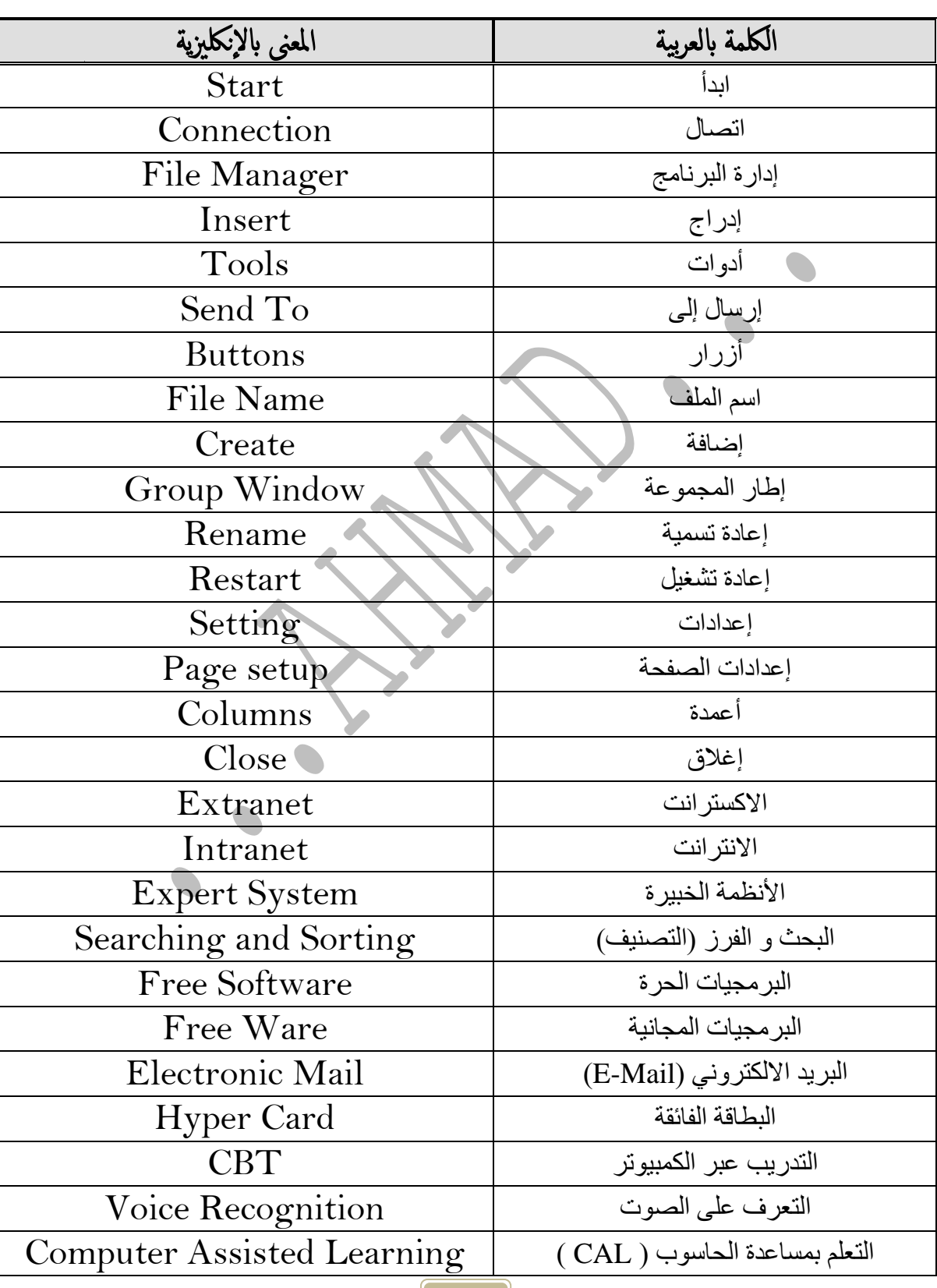

وفق التسلسل الأبجدي للغة العربية

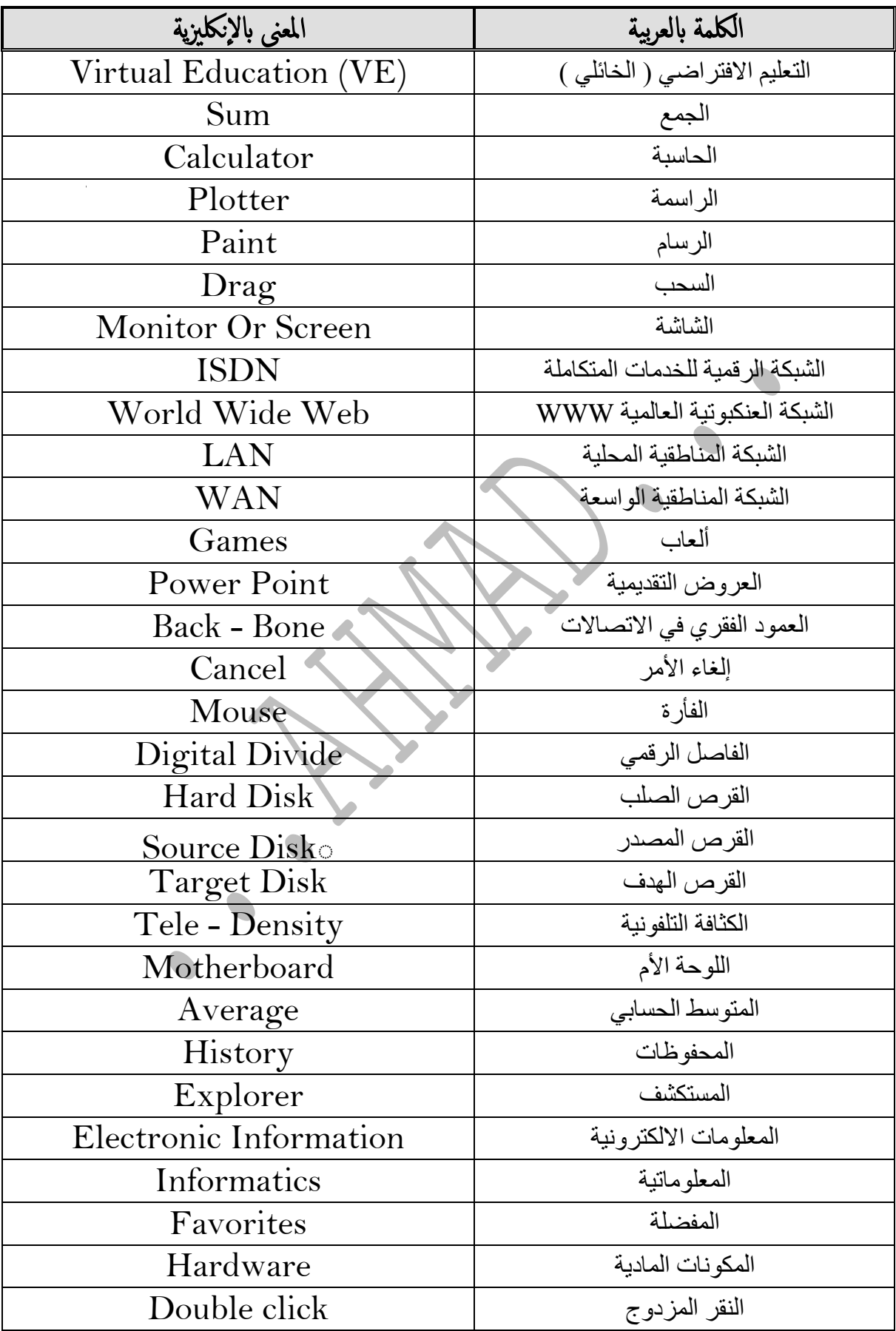

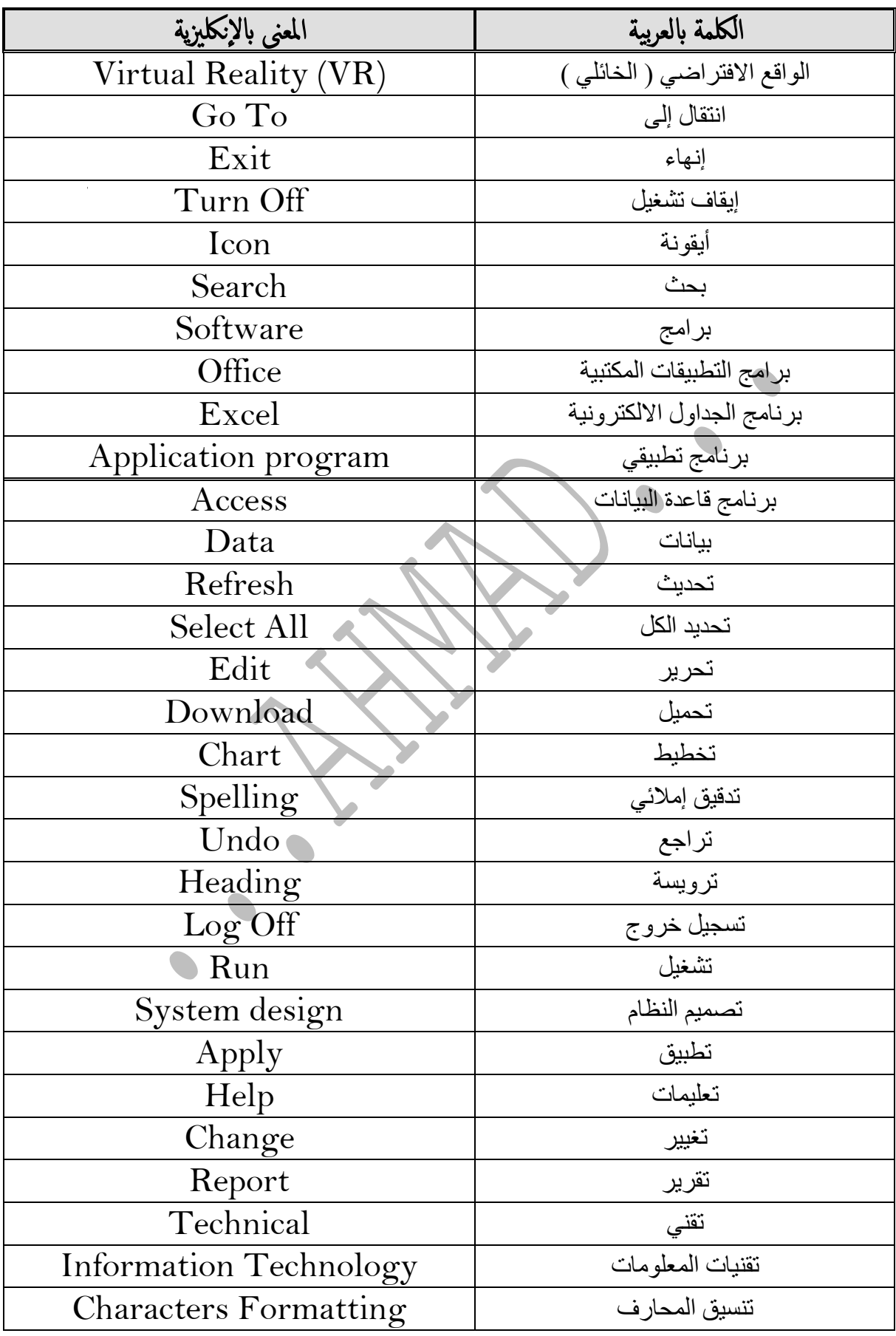

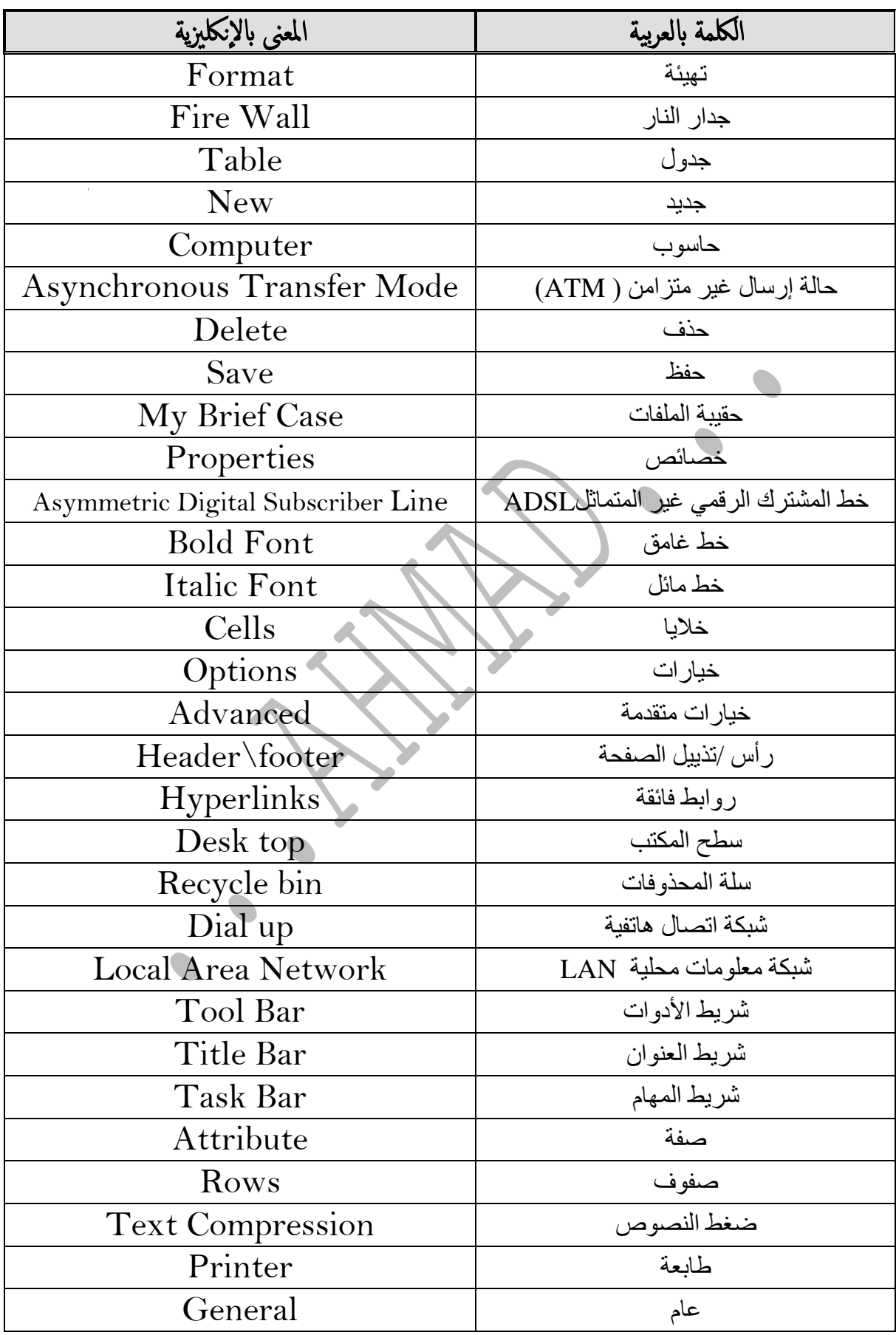

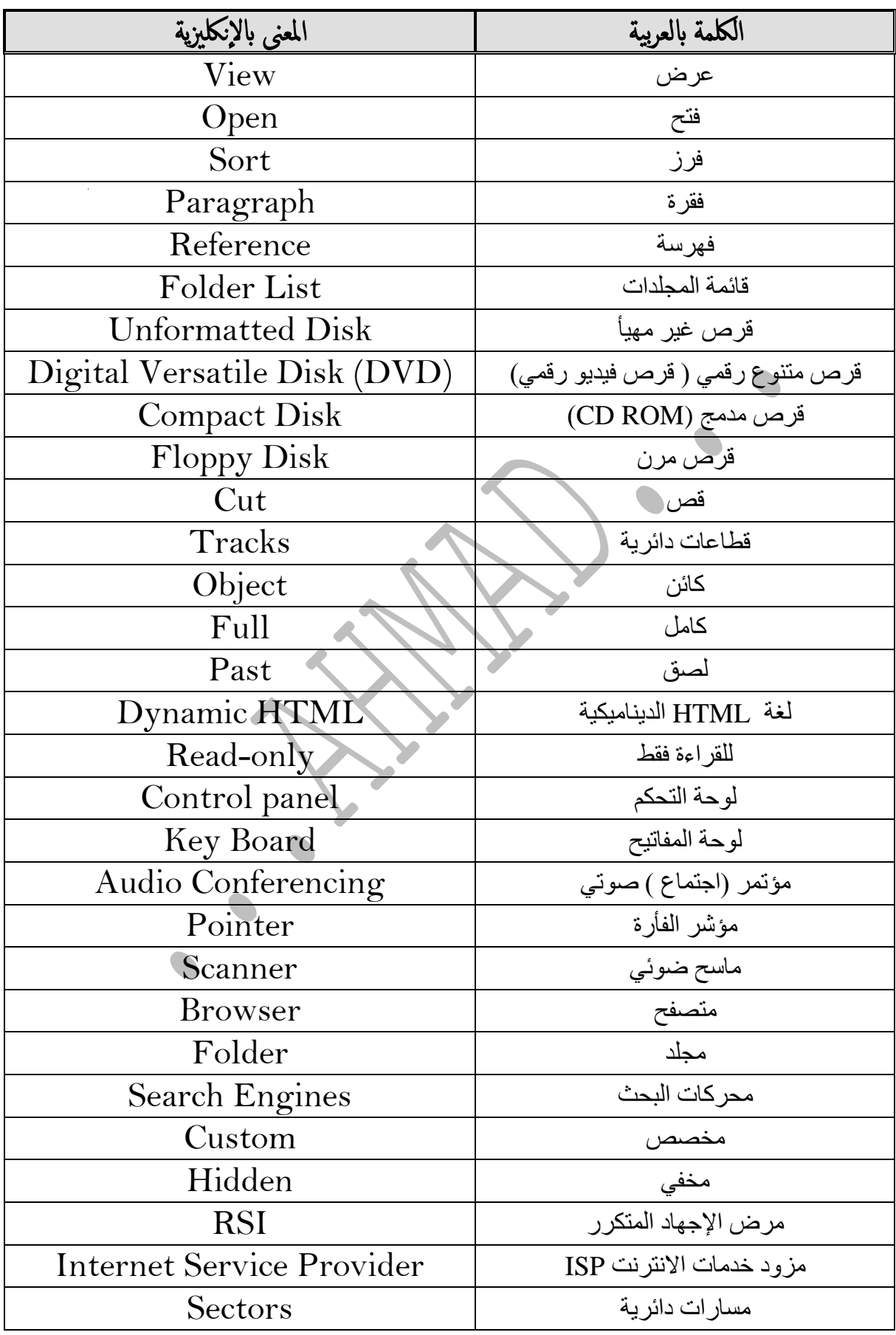

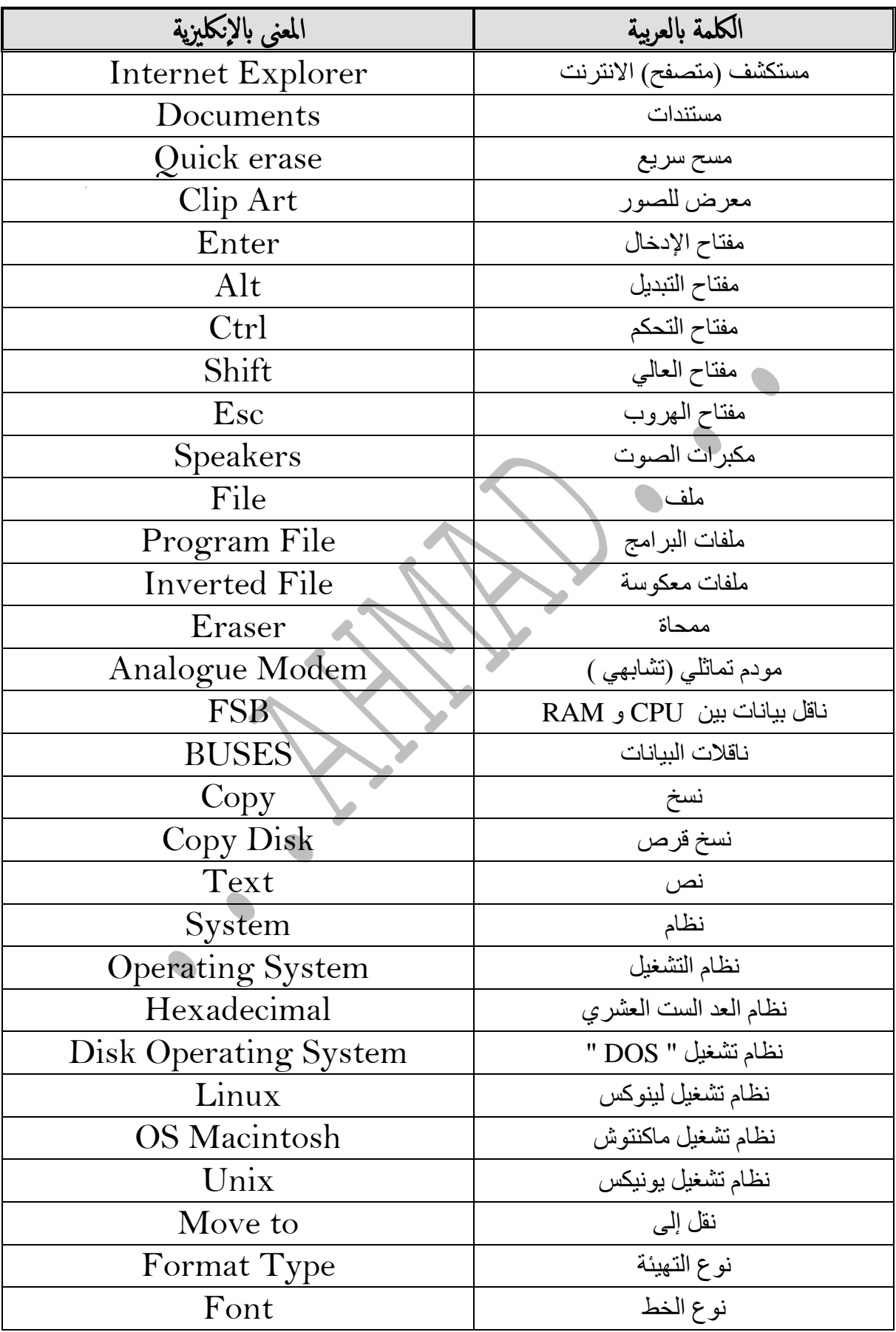

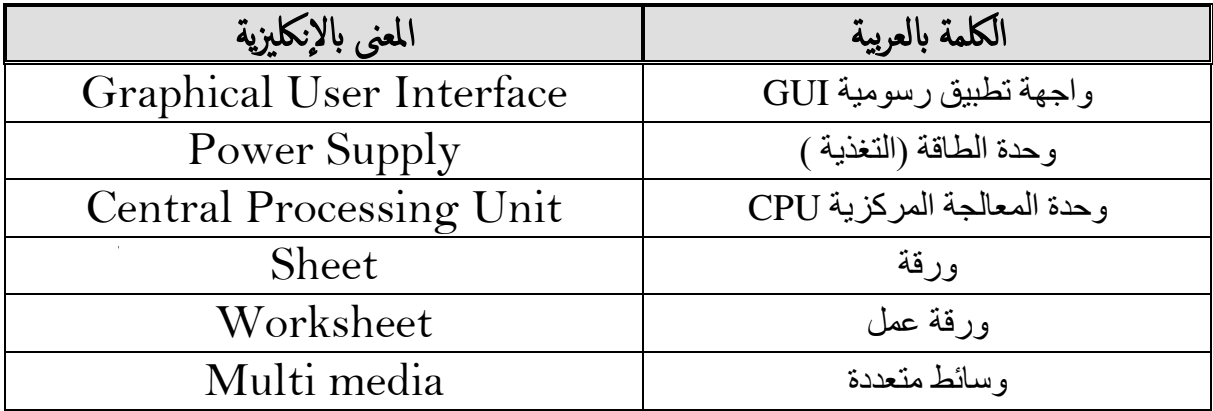